## SAP ABAP table COPPP\_HDR {CO Postprocessing List - Headers }

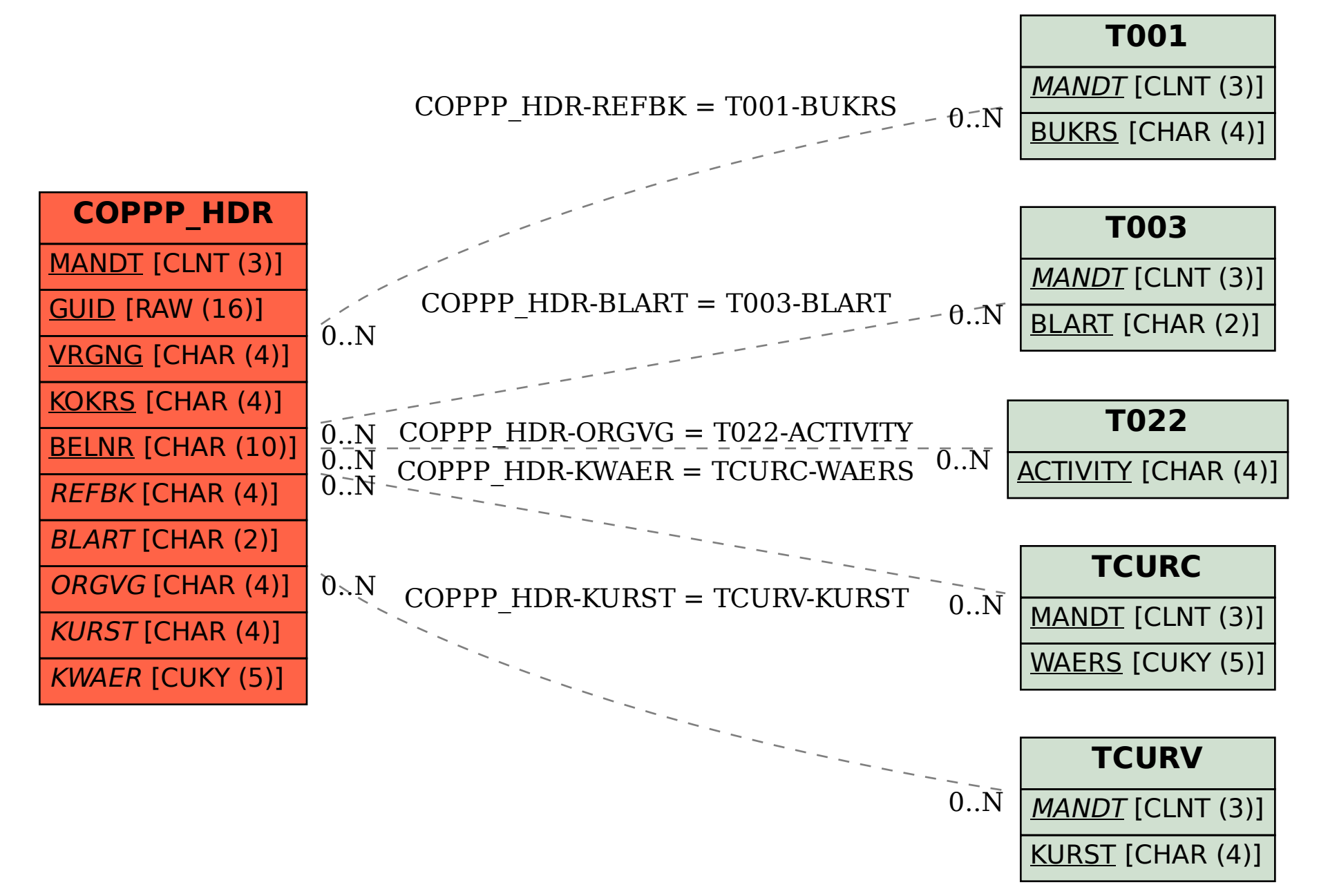